# **sparql11 Documentation** *Release*

**Author**

August 13, 2014

### Contents

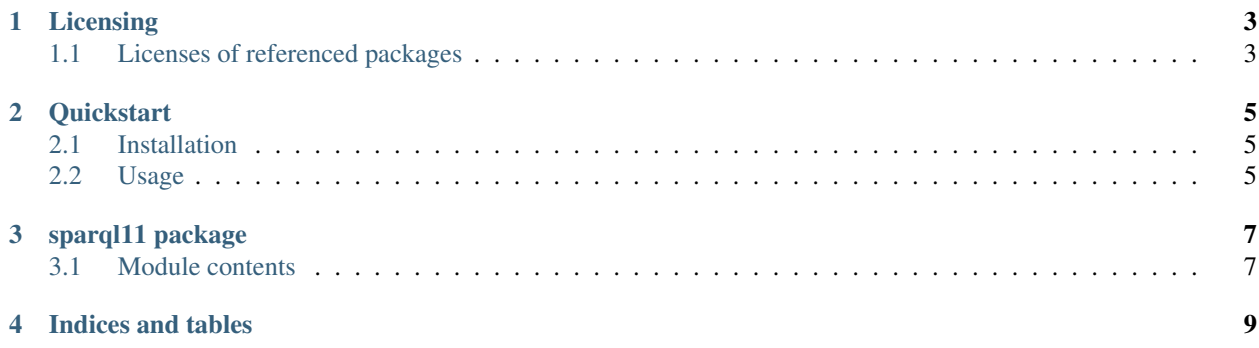

Contents:

# **Licensing**

<span id="page-6-0"></span>sparql11 Copyright (C) 2014 Thomas Scharrenbach

Licensed under the Apache License, Version 2.0 (the "License"); you may not use this file except in compliance with the License. You may obtain a copy of the License at

<http://www.apache.org/licenses/LICENSE-2.0>

Unless required by applicable law or agreed to in writing, software distributed under the License is distributed on an "AS IS" BASIS, WITHOUT WARRANTIES OR CONDITIONS OF ANY KIND, either express or implied. See the License for the specific language governing permissions and limitations under the License.

# <span id="page-6-1"></span>**1.1 Licenses of referenced packages**

### **1.1.1 License for nose**

GNU Library or Lesser General Public License (LGPL)

### **1.1.2 License for mock**

BSD License

### **1.1.3 License for rdflib**

#### LICENSE AGREEMENT FOR RDFLIB

Copyright (c) 2002-2012, RDFLib Team See CONTRIBUTORS and <http://github.com/RDFLib/rdflib> All rights reserved.

Redistribution and use in source and binary forms, with or without modification, are permitted provided that the following conditions are met:

• Redistributions of source code must retain the above copyright

notice, this list of conditions and the following disclaimer.

• Redistributions in binary form must reproduce the above

copyright notice, this list of conditions and the following disclaimer in the documentation and/or other materials provided with the distribution.

• Neither the name of Daniel Krech nor the names of its

contributors may be used to endorse or promote products derived from this software without specific prior written permission.

THIS SOFTWARE IS PROVIDED BY THE COPYRIGHT HOLDERS AND CONTRIBUTORS "AS IS" AND ANY EXPRESS OR IMPLIED WARRANTIES, INCLUDING, BUT NOT LIMITED TO, THE IMPLIED WARRANTIES OF MERCHANTABILITY AND FITNESS FOR A PARTICULAR PURPOSE ARE DISCLAIMED. IN NO EVENT SHALL THE COPYRIGHT OWNER OR CONTRIBUTORS BE LIABLE FOR ANY DIRECT, INDIRECT, IN-CIDENTAL, SPECIAL, EXEMPLARY, OR CONSEQUENTIAL DAMAGES (INCLUDING, BUT NOT LIMITED TO, PROCUREMENT OF SUBSTITUTE GOODS OR SERVICES; LOSS OF USE, DATA, OR PROFITS; OR BUSI-NESS INTERRUPTION) HOWEVER CAUSED AND ON ANY THEORY OF LIABILITY, WHETHER IN CON-TRACT, STRICT LIABILITY, OR TORT (INCLUDING NEGLIGENCE OR OTHERWISE) ARISING IN ANY WAY OUT OF THE USE OF THIS SOFTWARE, EVEN IF ADVISED OF THE POSSIBILITY OF SUCH DAM-AGE.

# **Quickstart**

# <span id="page-8-1"></span><span id="page-8-0"></span>**2.1 Installation**

pip install sparql11

# <span id="page-8-2"></span>**2.2 Usage**

It's really simple to expose your graph via a SPARQL endpoint:

```
import sparql11
from rdflib import Graph
g = Graph()# start a new SPARQL endpoint for g at localhost:3030
endpoint = sparql11.endpoint(g)
```
Documentation on how to perform queries follows soon.

# **sparql11 package**

## <span id="page-10-1"></span><span id="page-10-0"></span>**3.1 Module contents**

sparql11.**endpoint**(*dataset*, *hostname='localhost'*, *port=3030*, *queryHandler-Class=sparql11.QueryHandler*) Creates a SPARQL endpoint from a dataset of RDF graphs.

#### Parameters

- dataset –
- hostname –
- port –
- queryHandlerClass –

#### Returns

sparql11.**parse\_args**(*args*) Parse command line arguments for generating a SPARQL endpoint.

#### Parameters args –

#### Returns

class sparql11.**QueryHandler**(*request*, *client\_address*, *server*) Bases: http.server.BaseHTTPRequestHandler

Handles requests according to the SPARQL1.1 Protocol.

**do\_GET**()

Perform a SPARQL query GET request.

### Returns

**do\_POST**()

Perform a SPARQL query POST request.

### Returns

class sparql11.**SPARQLEndpoint**(*server\_address*, *RequestHandlerClass*, *bind\_and\_activate=True*) Bases: http.server.HTTPServer

SPARQL Protocol Endpoint

**addGraph**(*g*, *iri=None*)

#### **dataset**

**isAlive**()

**server\_activate**() Register serializers and initialize dataset.

#### Returns

**shutdown**()

**start**()

**CHAPTER 4**

**Indices and tables**

- <span id="page-12-0"></span>• *genindex*
- *modindex*
- *search*